## uc3m | Universidad Carlos III de Madrid

### **Practical Exercise: Development of a Recursive Descent Interpreter**

In this guided practical exercise, we will approach the design of an Interpreter with basic resources to review the main concepts of a Recursive Descent Parser. To avoid dealing with a large and complicated grammar, we will restrict the domain to the typical arithmetic expression calculator. This way, we can obtain results with a reduced number of production rules.

We will begin with a very elementary approach, and complicate it in successive steps:

- 1. A parser for very simple operations.
- 2. A calculator for very simple operations (Parser + Semantic Routines).
- 3. Inclusion of expressions with parentheses.
- 4. Inclusion of operator precedence, and unary signs.

#### **3. Including expressions with parentheses**

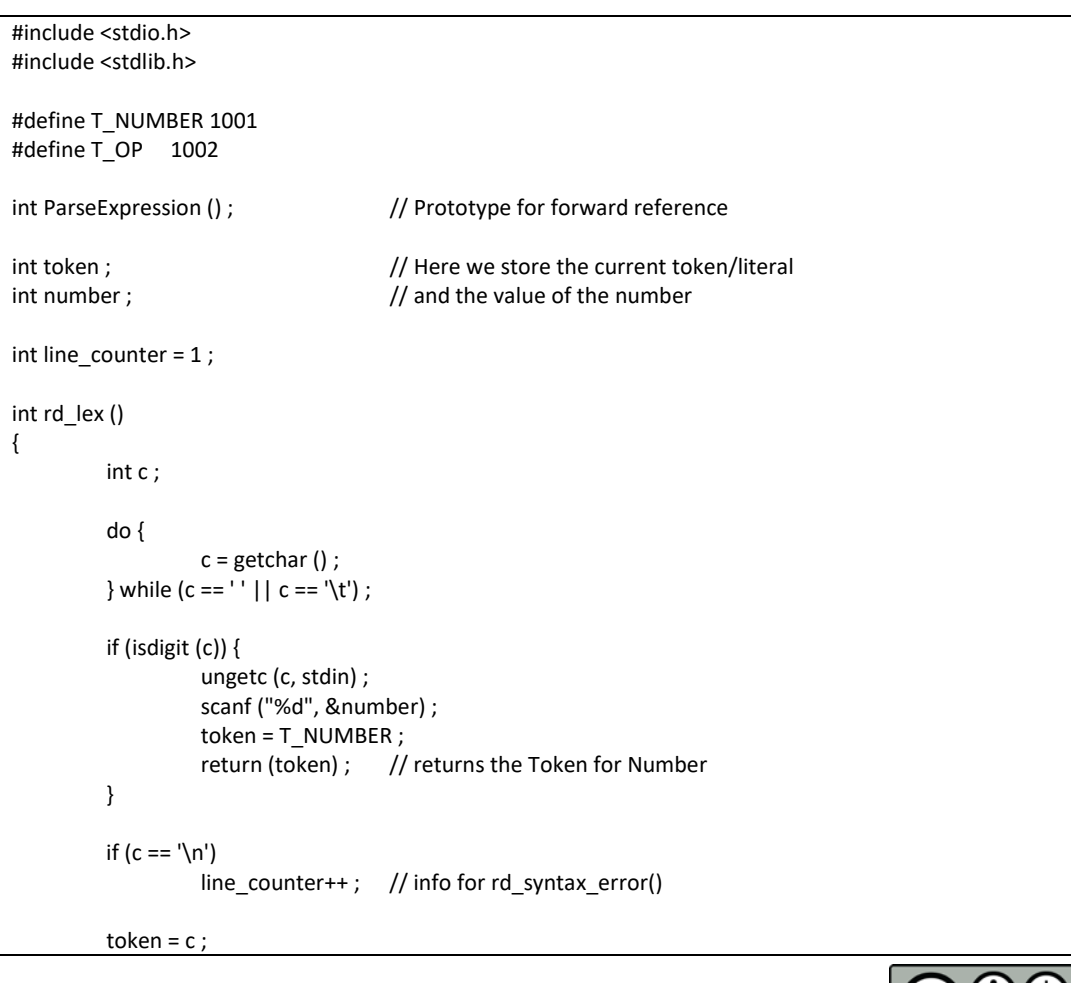

#### **dr\_calc3.c**

### Universidad Carlos III de Madrid uc3m

```
return (token) ; // returns a literal
}
void rd syntax error (int expected, int token, char *output)
{
        fprintf (stderr, "ERROR in line %d", line_counter) ;
        fprintf (stderr, output, token, expected) ;
        exit (0) ;
}
void MatchSymbol (int expected_token)
{
        if (token != expected token) {
                 rd syntax error (expected token, token, "token %d expected, but %d was read") ;
        }
}
#define ParseLParen() MatchSymbol ('(') ; // More concise and efficient definitions
#define ParseRParen() MatchSymbol (')') ; // rather than using functions
                                           // This is only useful for matching Literals
int ParseNumber () and the control of the control of Parsing Non Terminals and some Tokens require more
{ // complex functions
        MatchSymbol (T_NUMBER) ;
        return number ;
}
int ParseTerm () // T ::= N | (E) returns the numeric value of the Term
{
        int val ;
        rd lex() ;
        if (token == T NUMBER) { // T derives alternatives, requires checking FIRST( E )
                 val = ParseNumber () ;
        } else {
                 ParseLParen () ;
                 val = ParseExpression () ;
                 ParseRParen () ;
        }
        return val ;
}
int ParseExpression () // E ::= TE' + E' ::= lambda | E{ // returns the numeric value of the Expression
        int val, val2, operator ;
        val = ParseTerm () ;
// ParseExpressionRes t() ; // we expand this function into ParseExpression()
        rd_lex () ; \frac{1}{2} // ExpressionRest is a nullable Non Terminal
        if (token == '\n' || token == ')') { \qquad // Therefore, we check FOLLOW(ExpressionRest)
                 return val : \frac{1}{1} This means that lambda has been derived
        }
        switch (token) { // ExpressionRest derives in alternatives
                 case '+' : // requires checking FIRST(ExpressionRest))
                 case '-' :
                 case '*' :
```
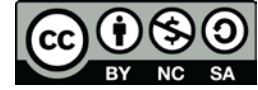

# uc3m | Universidad Carlos III de Madrid

```
 case '/' : operator = token ;
                             break ;
                    default : rd syntax error (token, 0, "Token %d was read, but an Operator was expected");
                             break ;
          }
          val2 = ParseExpression () ;
                                                 // At this point the input has been parsed correctly
          switch (operator) { \frac{1}{2} // This part is for the Semantic actions
                   case '+' : val += val2 ;break ;
                   case - : val - val2 ;
                             break ;
                    case '*' : val *= val2 ;
                             break ;
                    case '/' : val /= val2 ;
                             break ;
                    default : rd_syntax_error (operator, 0, "Unexpected error in ParseExpressionRest for 
operator %c\n") ;
                             break ;
          }
          return val ;
}
int main (void) 
{
          while (1) {
                    printf ("Value %d\n", ParseExpression ()) ;
          }
          system ("PAUSE") ;
}
```
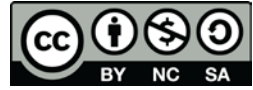